# **Modeling & Simulation (Computational Immunology)**

## **Steven H. Kleinstein**

**THE Pathology Informatics** 

Departments of Pathology and Immunobiology **Yale University School of Medicine** 

steven.kleinstein@yale.edu

March 29, 2017

## Understanding cell proliferation and death

BrdU (thymidine analog) incorporated into cell DNA during S-phase

**Flow cytometry to quantify antigen-specific germinal center B cells…**

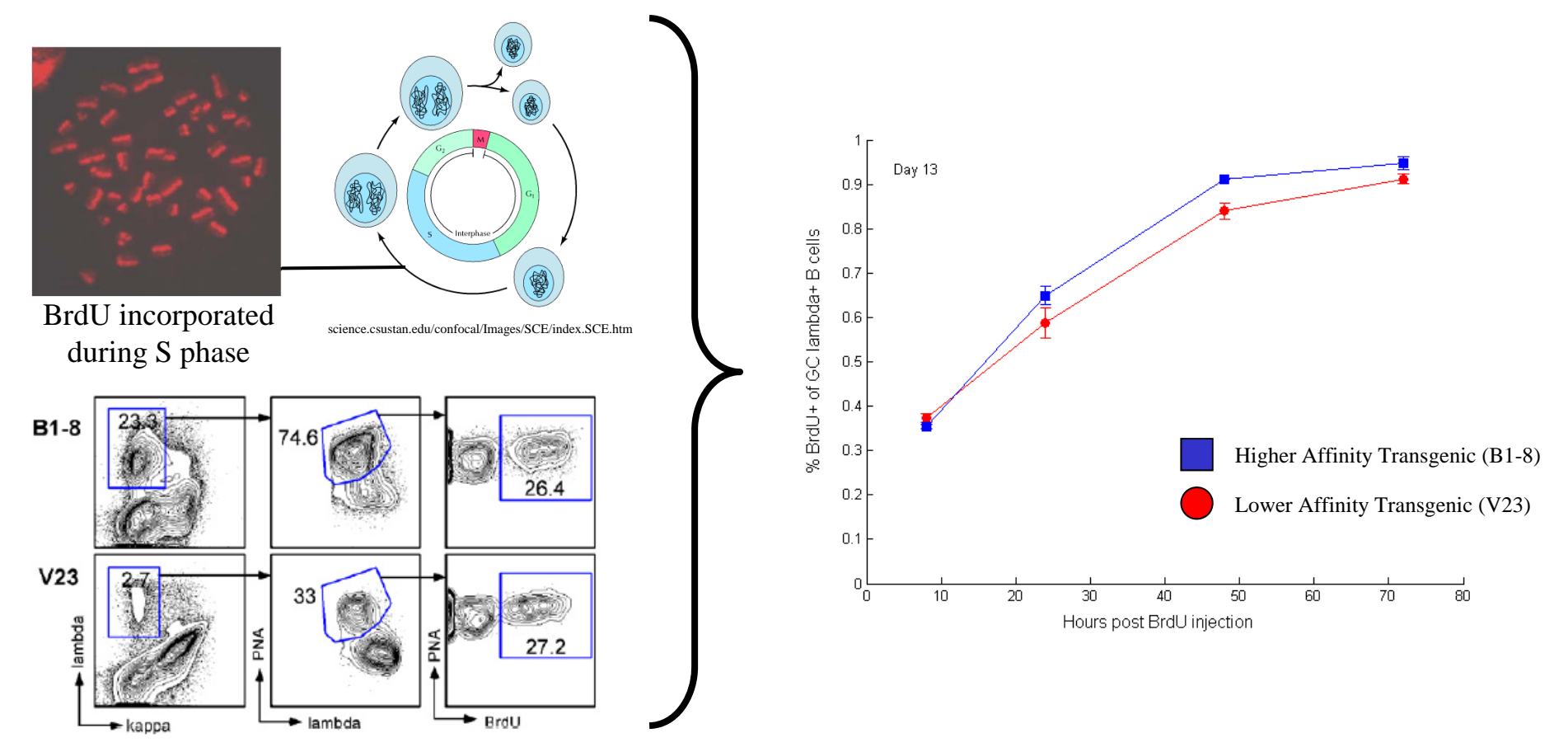

Labeling curves look similar – suggests same proliferation rate?

## Understanding cell proliferation and death

At steady-state, rate at which the fraction of BrdU labeled cells increases is indicative of the sum of the per cell proliferation and death rates

#### **Quantification of Cell Turnover Kinetics Using** 5-Bromo-2'-deoxyuridine<sup>1</sup>

Sebastian Bonhoeffer,\* Hiroshi Mohri,<sup>†</sup> David Ho,<sup>†</sup> and Alan S. Perelson<sup>2\*†</sup>

The Journal of Immunology, 2000, 164: 5049-5054.

#### Rapid Turnover of T Lymphocytes in **SIV-Infected Rhesus Macaques**

Hiroshi Mohri, Sebastian Bonhoeffer, Simon Monard, Alan S. Perelson, David D. Ho\*

www.sciencemag.org . SCIENCE . VOL. 279 . 20 FEBRUARY 1998

The Journal of Immunology

Taking Advantage: High-Affinity B Cells in the Germinal Center Have Lower Death Rates, but Similar Rates of Division, Compared to Low-Affinity Cells<sup>1</sup>

Shannon M. Anderson,\* Ashraf Khalil,\* Mohamed Uduman,\*\* Uri Hershberg,\*\*\* Yoram Louzoun,<sup>1</sup> Ann M. Haberman,<sup>†</sup> Steven H. Kleinstein,<sup>‡§</sup> and Mark J. Shlomchik<sup>2‡†</sup> International Immunology, Vol. 15, No. 3, pp. 301-312 doi:10.1093/intimm/dxg025, available online at www.intimm.oupjournals.org

**Asynchronous differentiation models** explain bone marrow labeling kinetics and predict reflux between the pre- and immature B cell pools

Ramit Mehr<sup>1</sup>, Gitit Shahaf<sup>1</sup>, Alex Sah<sup>2</sup> and Michael Cancro<sup>2</sup>

Oncogene (2005) 24, 7514-7523 O 2005 Nature Publishing Group All rights reserved 0950-9232/05 \$30.00 www.nature.com/ond

Reduced cell turnover in lymphocytic monkeys infected by human T-lymphotropic virus type 1

Christophe Debacq<sup>1,5</sup>, Jean-Michel Héraud<sup>2,5</sup>, Becca Asquith<sup>3</sup>, Charles Bangham<sup>3</sup>, Fabrice Merien<sup>2</sup>, Vincent Moules<sup>4</sup>, Franck Mortreux<sup>4</sup>, Eric Wattel<sup>4</sup>, Arsène Burny<sup>1</sup>, Richard Kettmann<sup>1</sup> Mirdad Kazanji<sup>2</sup> and Luc Willems\*<sup>1</sup>

Models of BrdU incorporation integral part of many studies

## BrdU labeling of CD4+ and CD8+ T lymphocytes

SIV-infected and an uninfected macaque. Data are from Mohri et al., Science (1998)

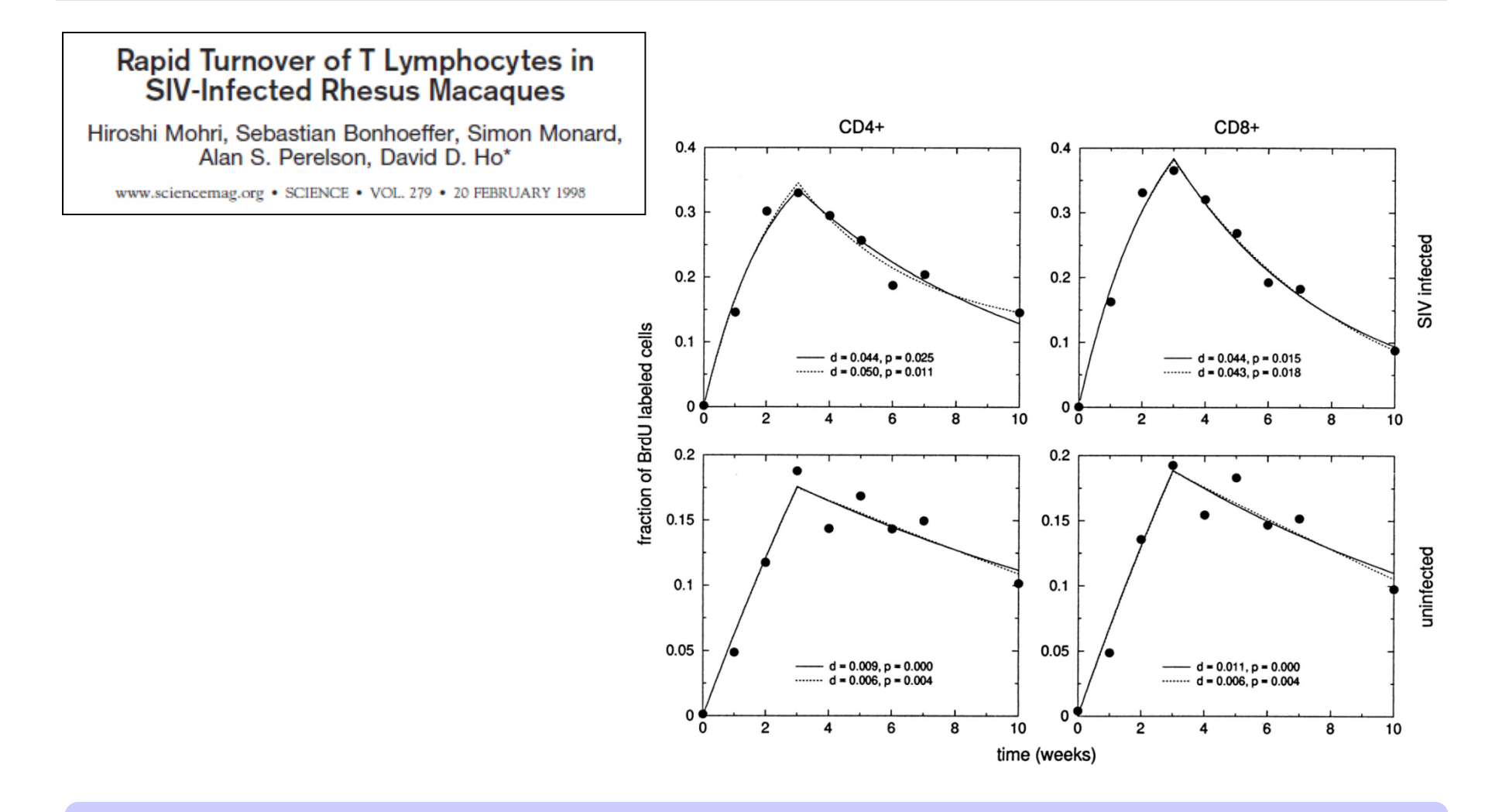

Is there a difference in cell turnover?

Start with a basic model of cell population dynamics…

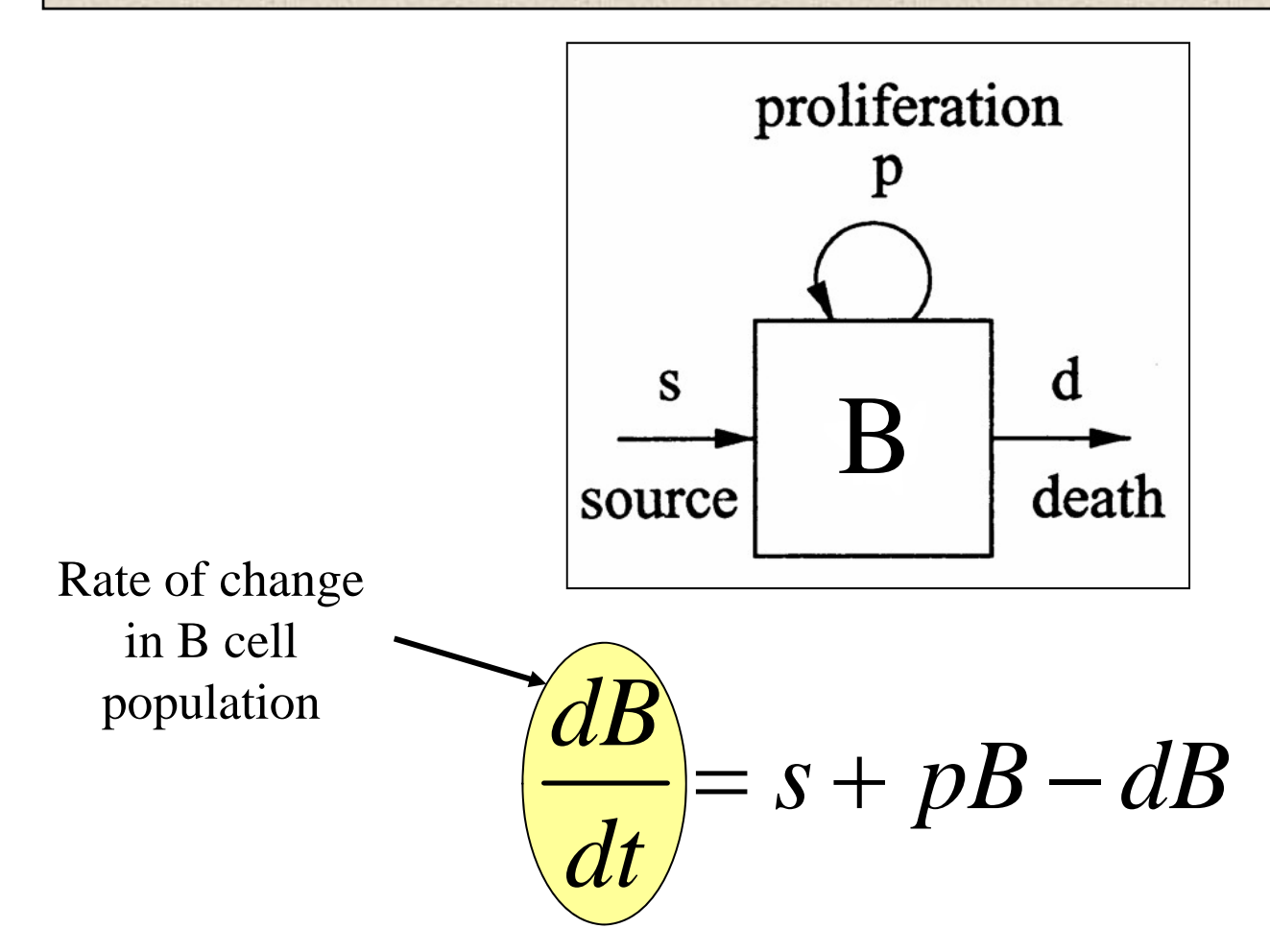

Often can often assume population in steady-state (i.e., constant)

Split the B cell population into Labeled ( $B_L$ ) and Unlabeled ( $B_U$ ) subsets

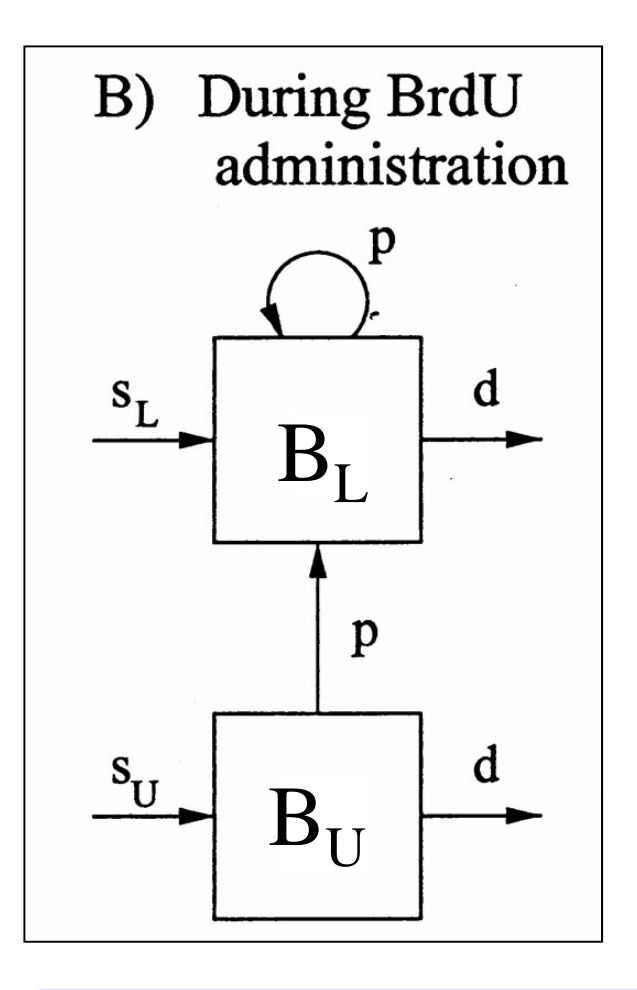

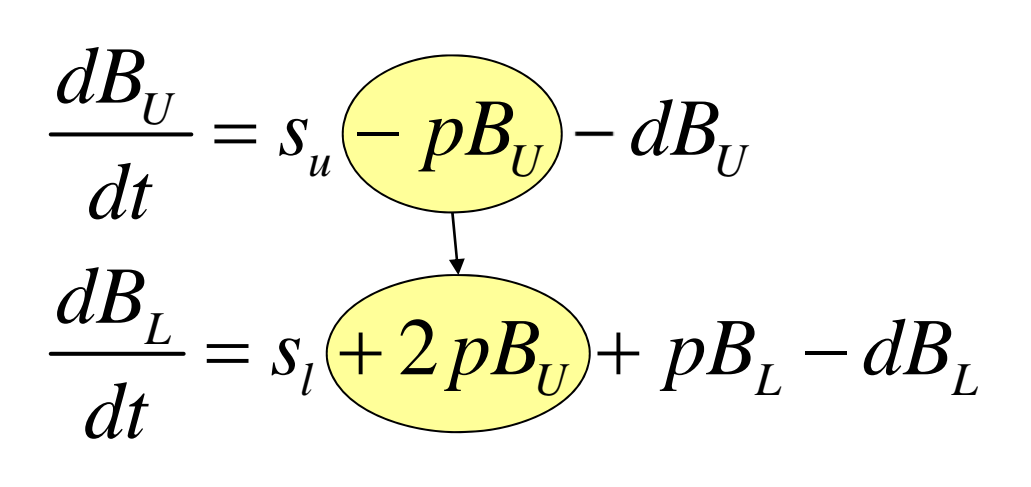

Do data contain enough information to estimate parameters?

Label is administered continuously over some time-period

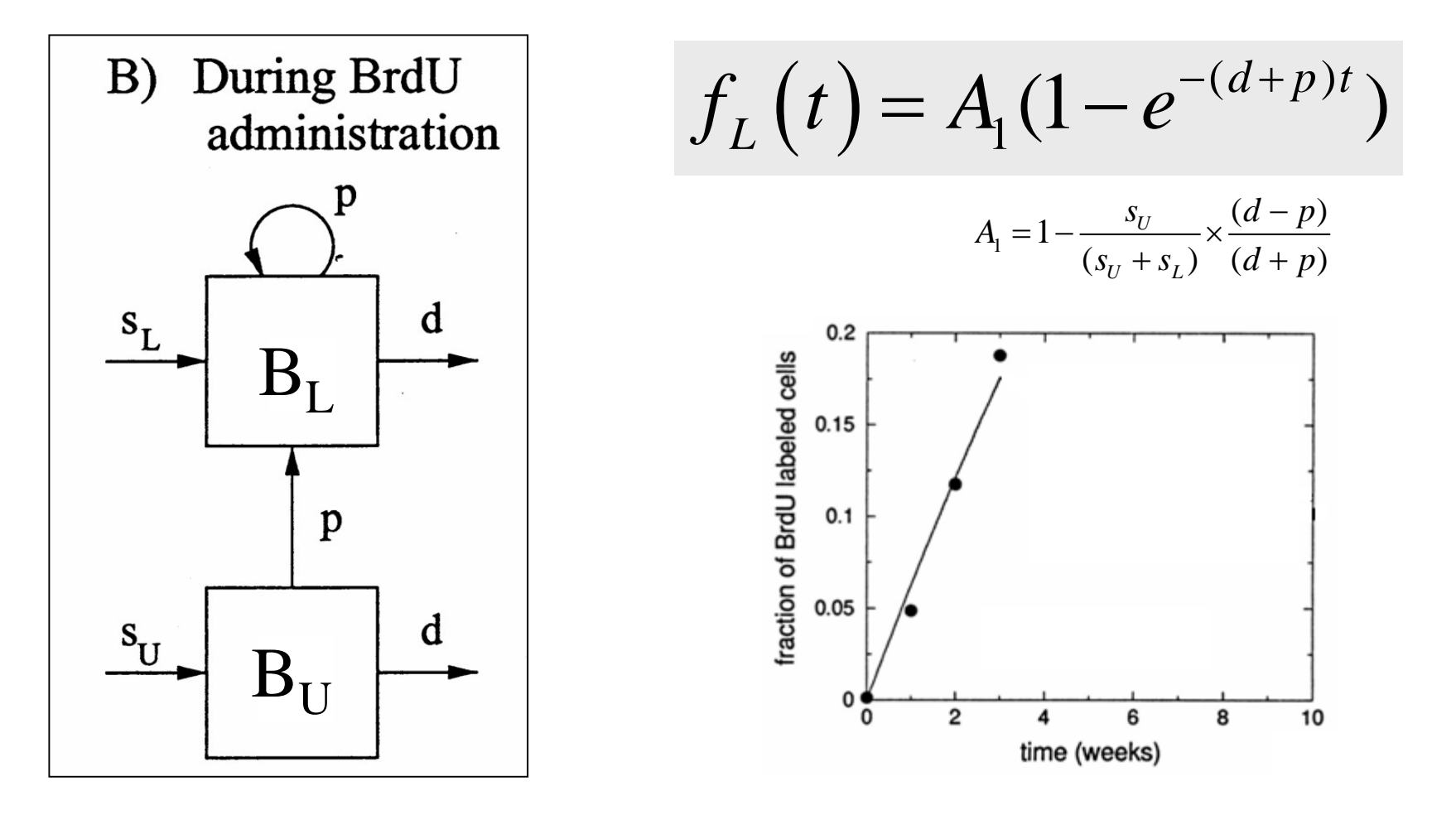

Labeling curve reflects both proliferation AND death

## Model Identifiability

A model is identifiable if possible to learn true value of underlying parameter after obtaining enough observations

**Identifiable parameters** are those which effect the value of the data and can be estimated with some degree of certainty.

**Non-identifiable parameters** are those which effect the value of the data but which cannot be estimated accurately

**Non-observable** parameters are those which don't have an effect on the data.

Cannot estimate both proliferation AND death

Stop administering label after some time  $(t_e)$ 

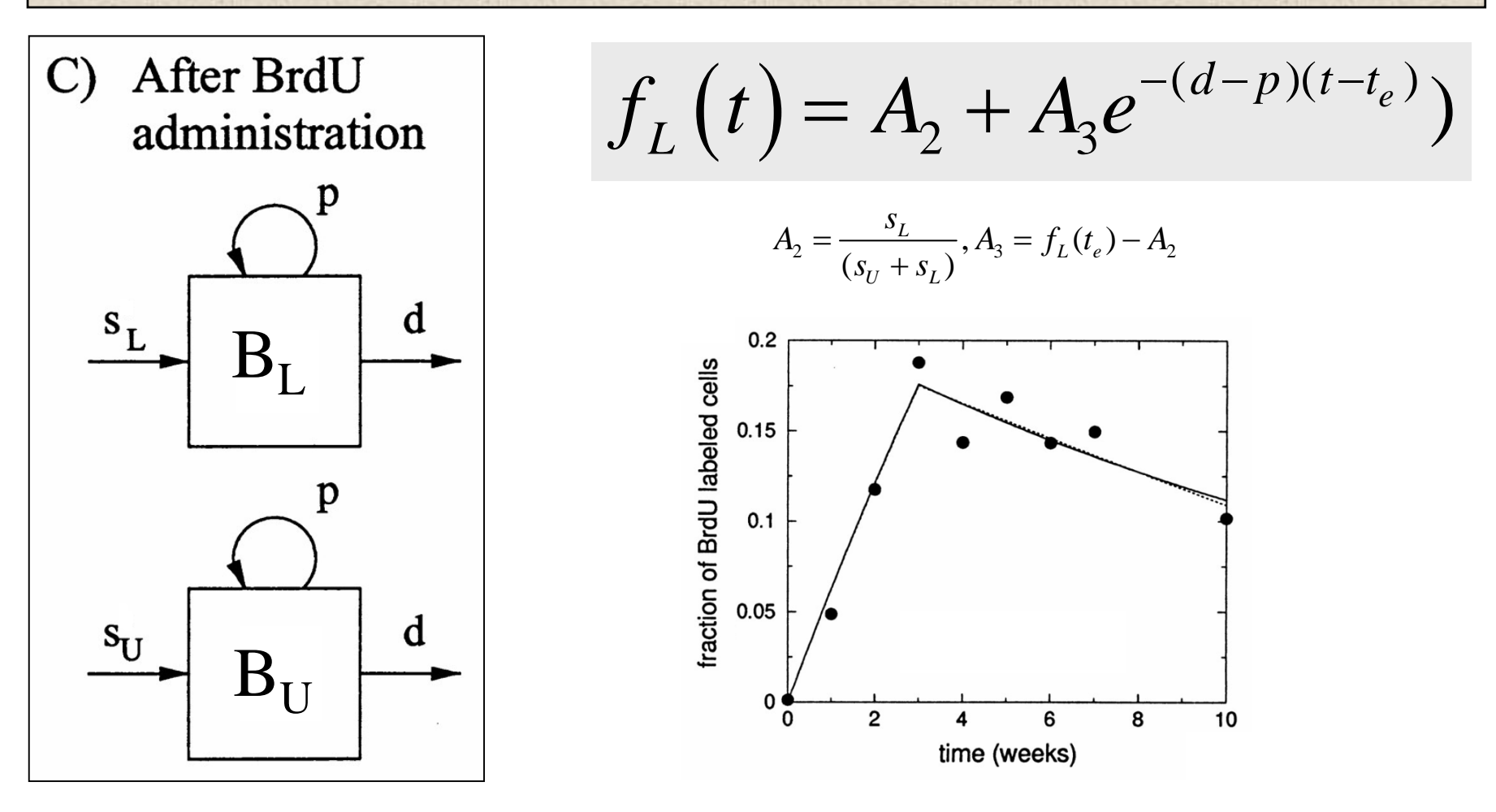

Now, we can estimate BOTH proliferation AND death

Model changes with experiment

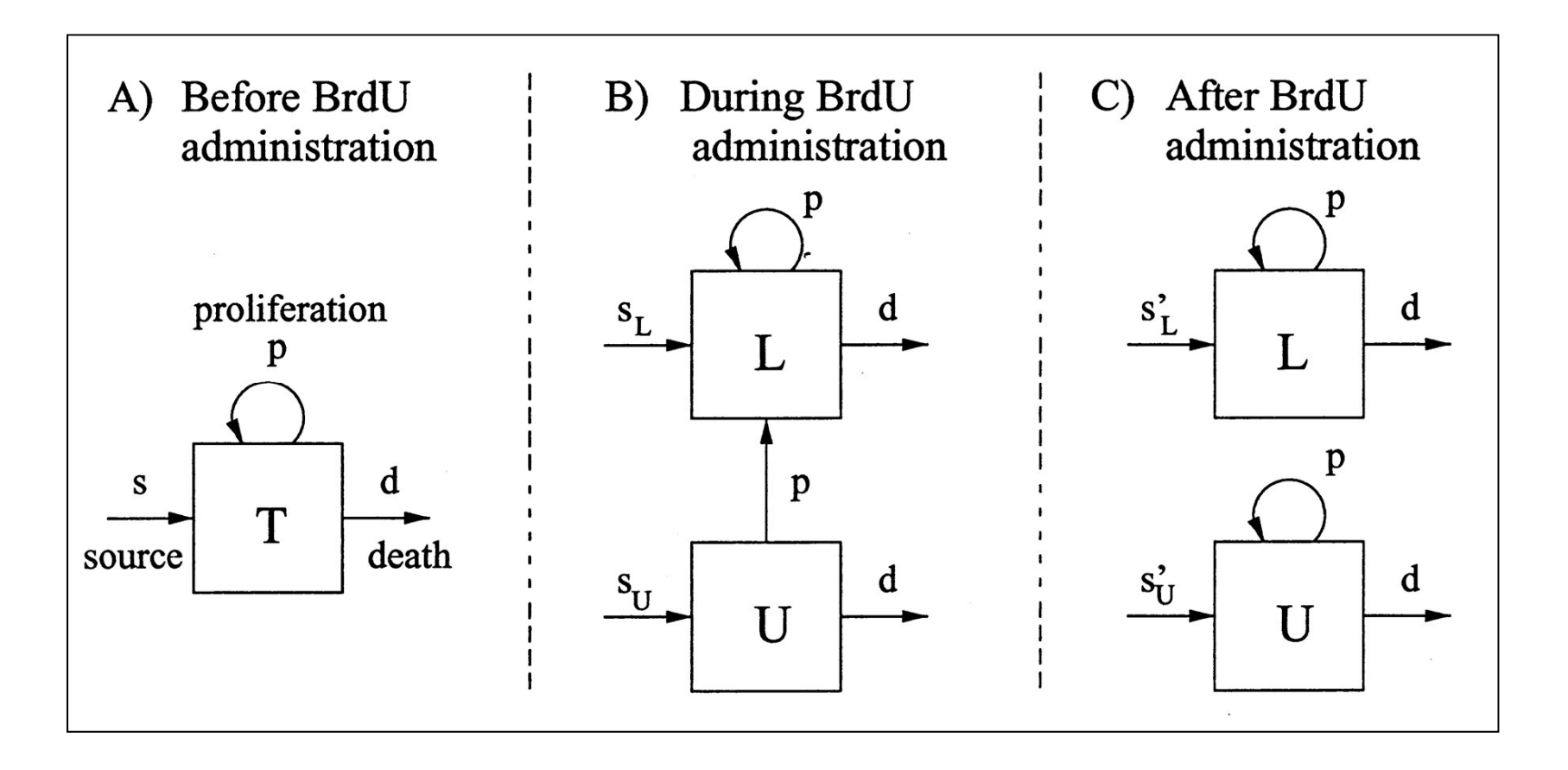

We can express these as sets of ordinary differential equations

Characteristics of a Good Inverse Model

- Fit is good—model should be able to adequately describe a relatively noise-free data set (of course a poor fit provides some insight also)
- Model parameters are unique
	- –Theoretically identifiable for noise-free data
	- – Well-determined model parameters in presence of measurement noise
- Values of parameter estimates are consistent with hypothesized physical or physiologic meanings and change appropriately in response to alterations in the actual system

## Six Steps for Inverse-Modeling of Data

- 1. Select an appropriate mathematical model
	- Polynomial or other functional form
	- Based on underlying theoretical equations
- 2. Define a "figure of merit" function
	- $\bullet\,$  Measures agreement between data  $\&$  model for given parameters
- 3. Adjust model parameters to get a "best fit"
	- Typically involves minimizing the figure of merit function
- 4. Examine "goodness of fit" to data
	- Never perfect due to measurement noise
- 5. Determine whether a much better fit is possible
	- Tricky due to possible local minima vs. global minimum
	- F-test for comparing models of different complexity
- 6. Evaluate accuracy of best-fit parameter values
	- Provide confidence limits and determine uniqueness
	- Assess physical reasonability of estimated parameter values

## Interaction of Computation & Experiment

Compare simulation and experiment using least-squares objective

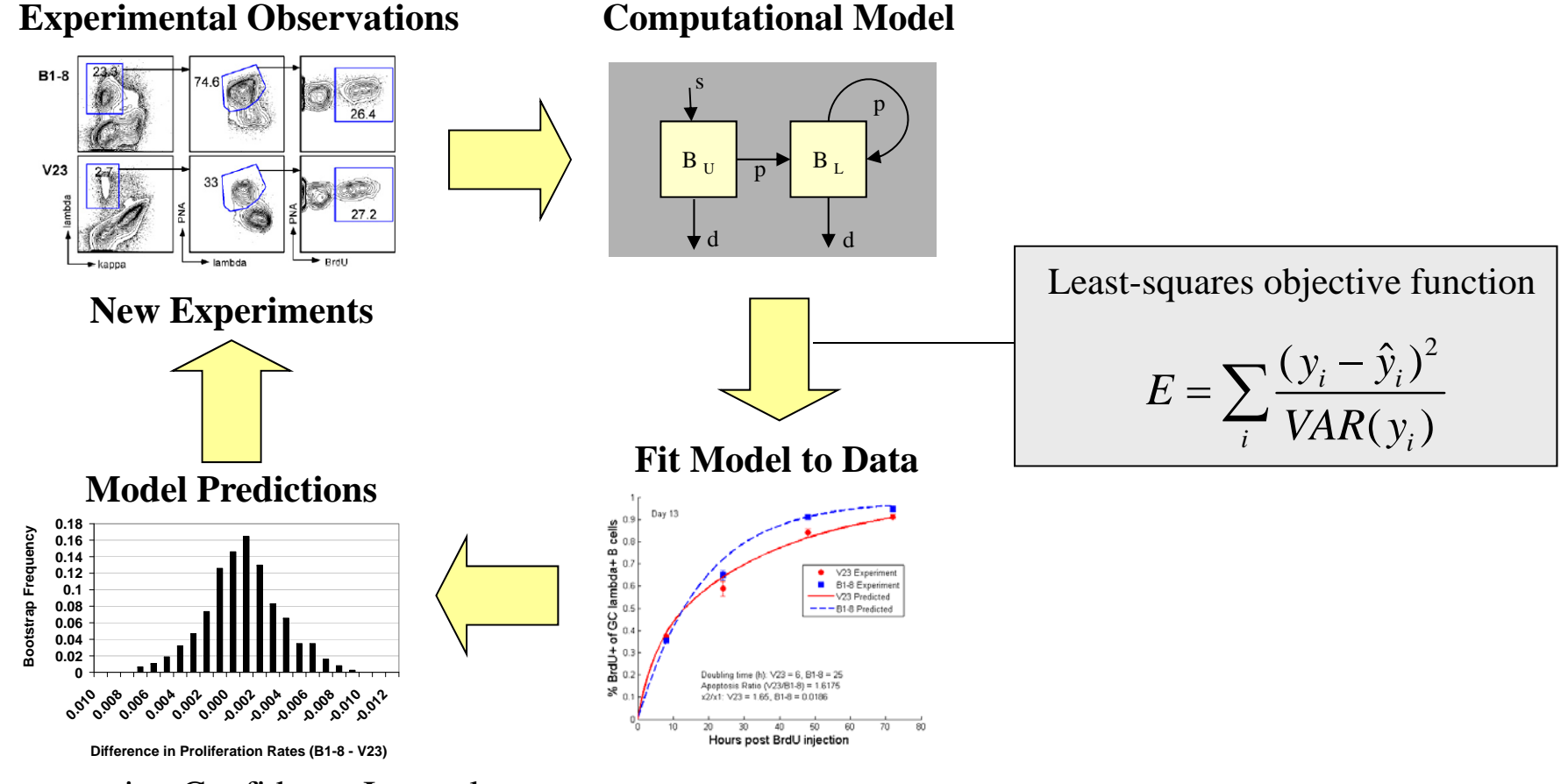

### **Computational Model**

Bootstrapping Confidence Intervals

Continuous cycle of modeling and experimentation

## Simulated Experiment

### Demonstrate full cycle of fitting model to data to estimate parameters

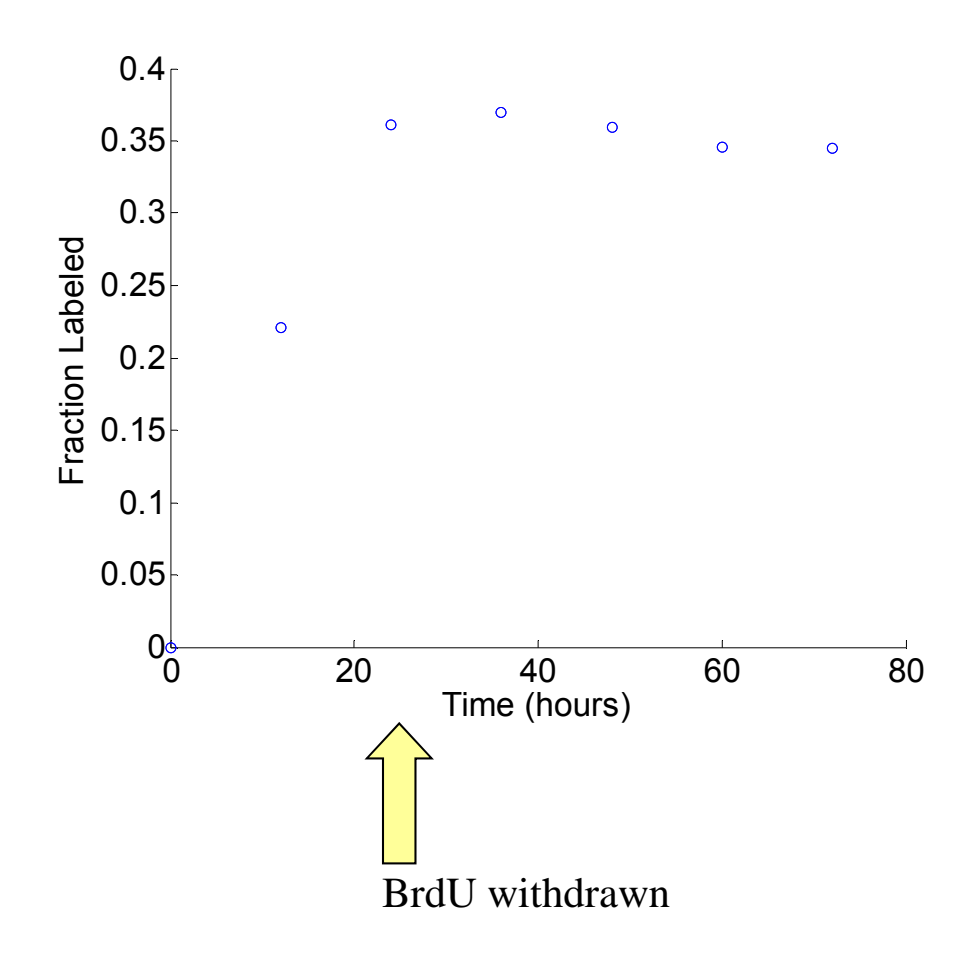

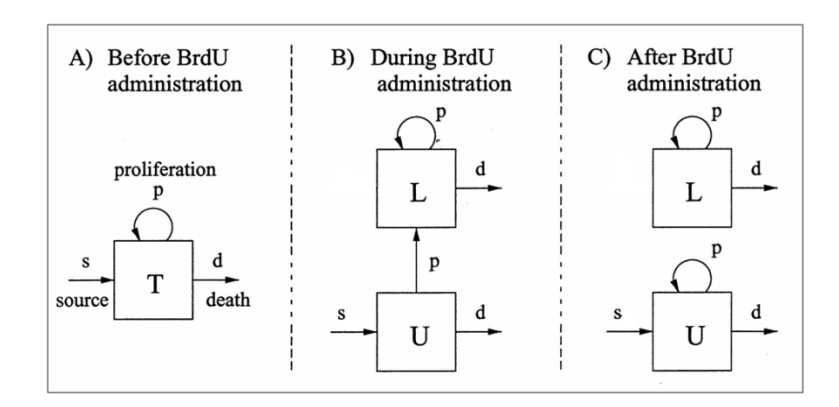

#### **Parameters used to create synthetic data**

- $s = 0.003$  per hour
- $p = 0.01$  per hour
- $d = p + s$  (to achieve steady state)

Random noise added to each data point

### How can we estimate flow/proliferation/death rates?

# Numerical solution to ODEs

Euler's Method

$$
y'(t) = f(t, y(t)), \t y(t_0) = y_0,
$$
  

$$
y'(t) \approx \frac{y(t+h) - y(t)}{h},
$$
  

$$
y(t+h) \approx y(t) + h f(t, y(t)).
$$

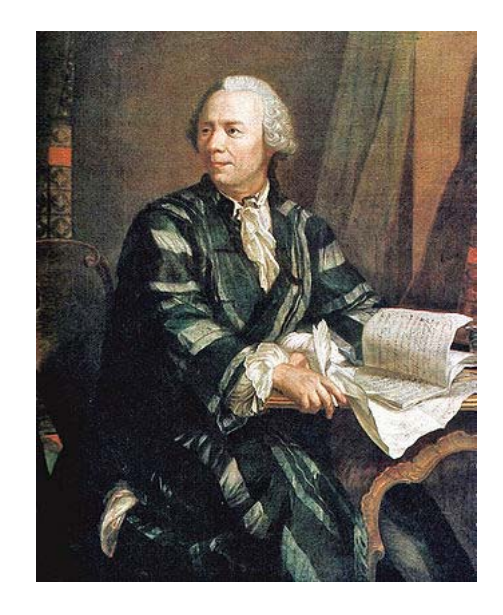

Leonhard Euler(1707-1783)

From any point on curve, find approximation of nearby point on curve by moving a short distance along a line tangent to the curve

## Numerical solution to ODEs: Euler Method

From any point on curve, find approximation of nearby point on curve by moving a short distance along a line tangent to the curve

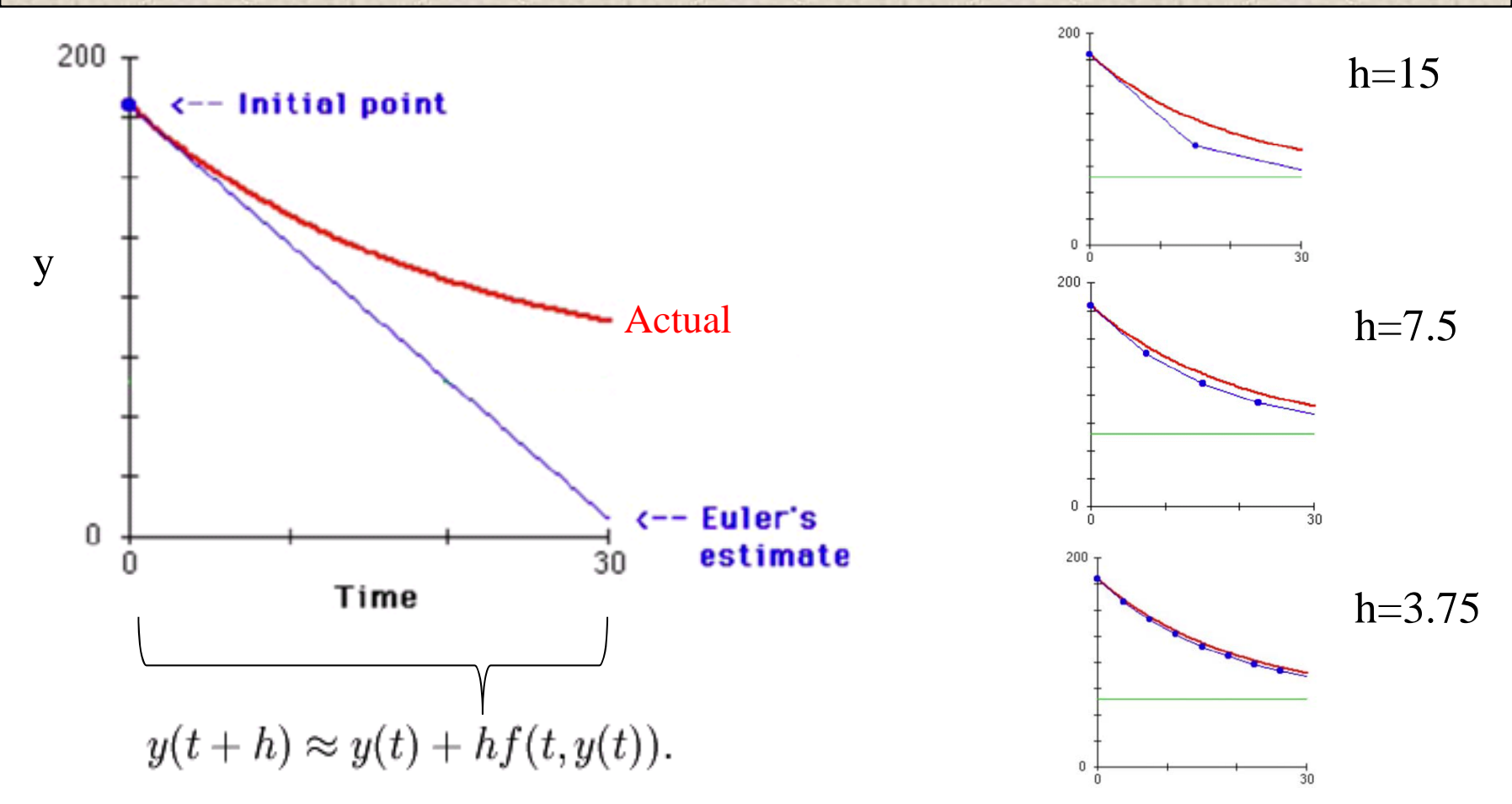

Much better ways to do this in practice. Eg, Runge-Kutta

# Simulating the BrdU Labeling Model

Use integration functions (e.g., ode45 in MATLAB)

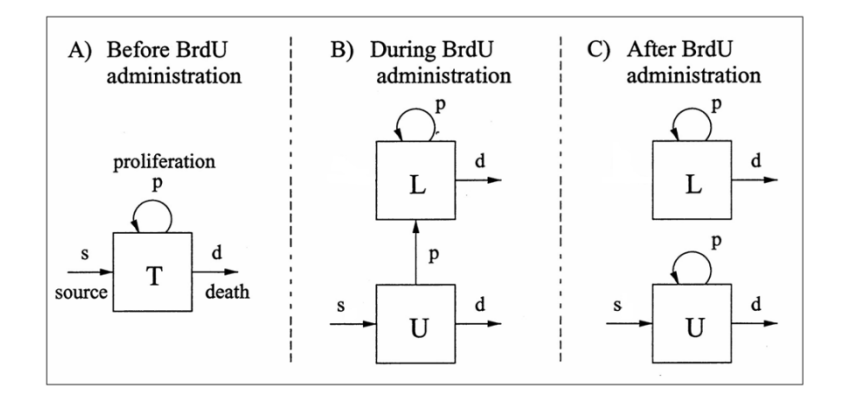

**Yin = [1 0];** % Initial Conditions [unlabeled labeled] **pr = [s p d tau];** % Model Parameters

 $t = [0,12,24,36,48,60,72];$  % Times to evaluate

**[T,Y] = ode45(@fode,t,Yin,opts,pr);**

 $f = Y(:,2)$ . **sum(Y,2);** % Fraction labeled

**function**  $dy = fode(t, y, pr)$  $s = pr(1); p = pr(2); d = pr(3); tau = pr(4);$  $U = v(1); L = v(2);$  $dy = zeros(2,1);$  % Vector of derivatives **if (t<tau)** % During BrdU Administration (B)  $dv(1) = s - p.*U - d.*U;$  %  $dbU/dt$  $dv(2) = 2.*p.*U + p.*L - d.*L;$  % dbL/dt **else** % After BrdU Administration (C)  $dy(1) = s + p.*U - d.*U;$  %dbU/dt  $dv(2) =$  **p.\*L** - **d.\*L; %dbL/dt end**

### Simple models can be solved analytically -- faster

### Least-Squares Error Minimization $\mathbf n$

- Goal is to fit *N* data points (*<sup>x</sup>*i, *y*i) i=1..N
- The model is a function with *<sup>M</sup>* adjustable ) parameters  $a_k$ , k=1..M used to generate N model points (*<sup>x</sup>*i, *ŷ*i)
- The residual measures the difference between a data point and the corresponding model estimate
- Since residuals can be positive or negative, a sum of residuals is <u>not</u> a good measure of overall error in the fit
- $\bullet$  A better measure is the sum of squared residuals, *E*, which is only zero if each and every residual is zero

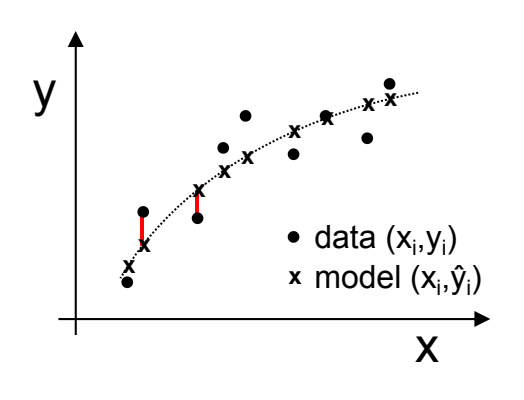

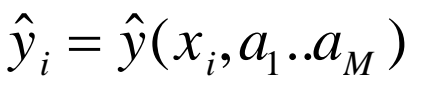

 $y_i - \hat{y}(x_i, a_1..a_M)$ 

$$
\sum_{i=1}^N [y_i - \hat{y}(x_i, a_1..a_M)]
$$

$$
E = \sum_{i=1}^{N} [y_i - \hat{y}(x_i, a_1...a_M)]^2
$$

(Costa, Kleinstein and Hershberg, Sci Signal. 2011)

## Maximum Likelihood Estimation

- Not meaningful to ask "What is the probability that my set of model parameters is correct?"
	- –Only one correct parameter set  $\rightarrow$  Mother Nature!
- Better to ask "Given my set of model parameters, what is the probability that this data set could be obtained?"
	- –What is the <u>likelihood</u> of the parameters given the data?
- Inverse modeling is also known as "maximum likelihood estimation".

## Fitting the Model to Experimental Data

Compare simulation and experiment using least-squares objective

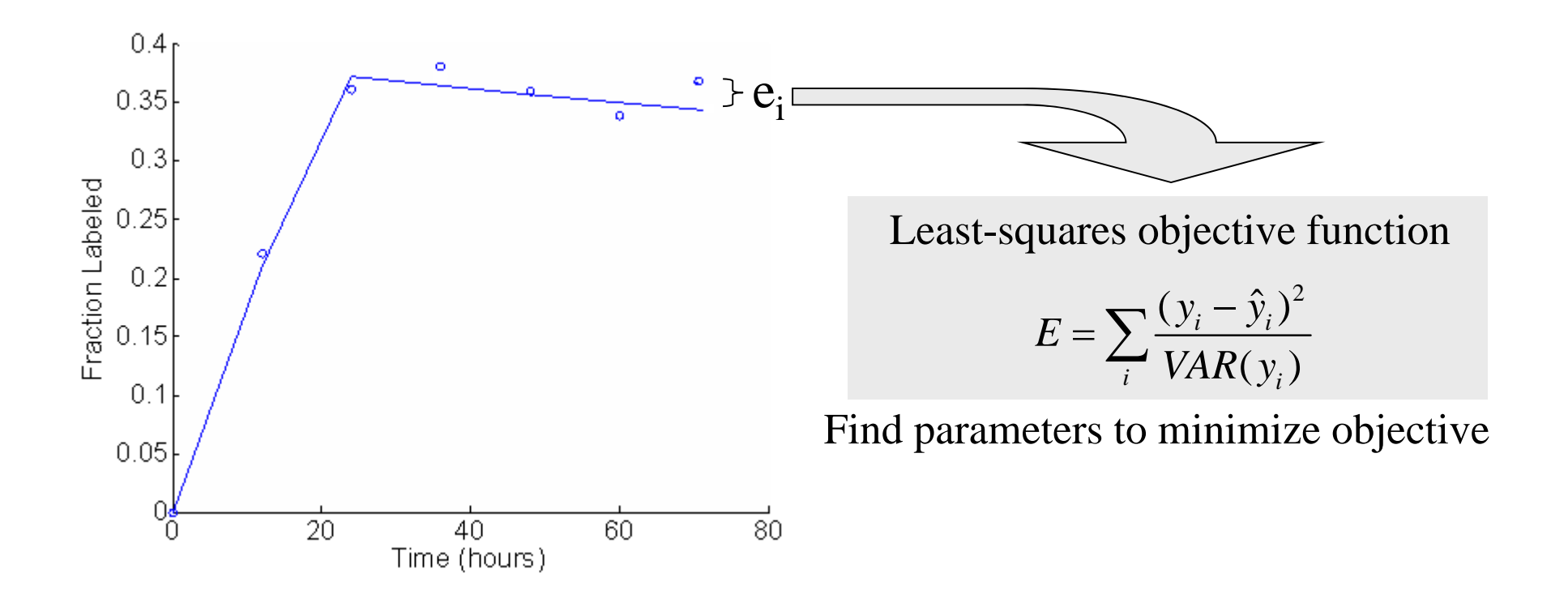

### Many options for how to optimize the fit

# Local and Global Optimization

The error function depends on M model parameters, and can be thought of as an M-dimensional "surface" of which we seek the minimum

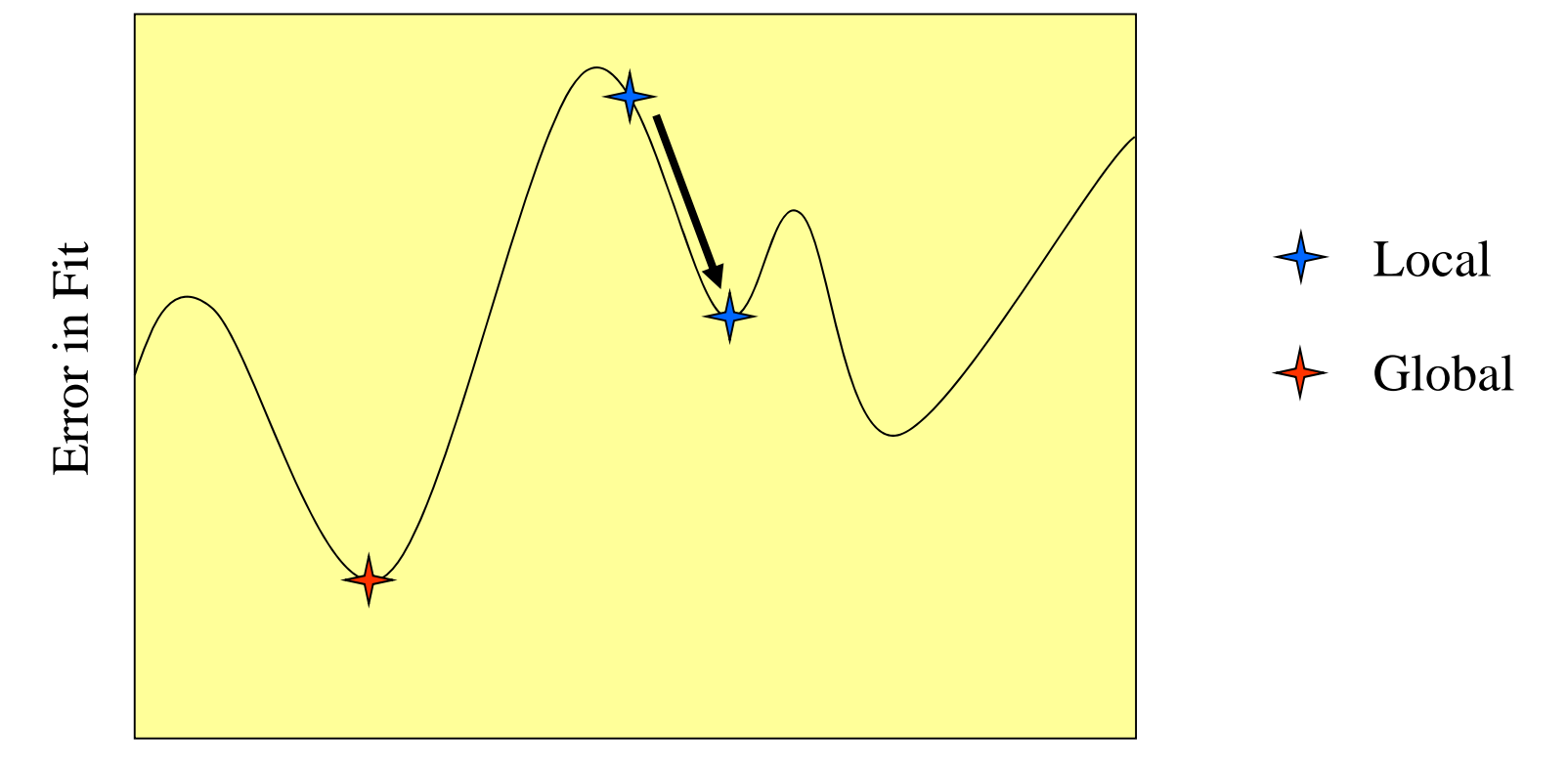

Parameter Value

Local optimization techniques find optimal fit around given starting point Global optimization attempts to avoid local minima

# Fitting Models to Data in MATLAB

Several optimization functions available in many programming languages

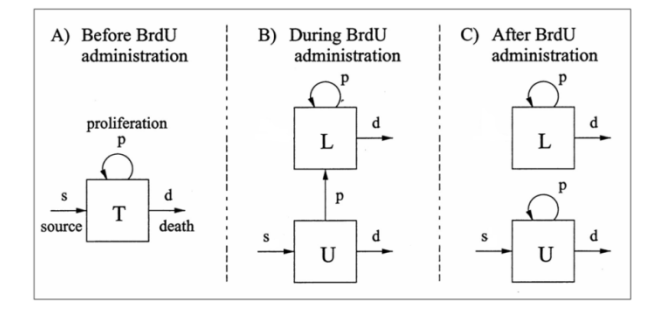

**pri = [.01 .01];** %Initial guess for parameter values to be fitted [s p] **[pr,fval,exitflag] = lsqnonlin (@efun,pri,[],[],options,fl\_observed,t,tau);**  $s = pr(1); p = pr(2); %$  Optimal parameter values **function error = efun (pr,fl\_observed,t,tau)**  $s = pr(1); p = pr(2); d = s+p;$  % Assume steady-state  $[\mathbf{fl\_predicted}] = \mathbf{labelBrdU}(s, p, d, tau, t);$  % Function that simulates model **error = sum((fl\_predicted-fl\_observed).^2);** % Least-squares objective Optional parameters

### lsqnonlin, fminsearch, fmincon, fminbnd

## Goodness of Fit and the Residuals Plot

- • A high correlation can exist even for a model that systematically differs from the data (all 3 examples have  $r^2 > 0.99$ )
- • One must also examine the distribution of residuals—a good model fit should yield residuals equally distributed along *x* and normally distributed around zero with no systematic trends, as in A rather than B or C

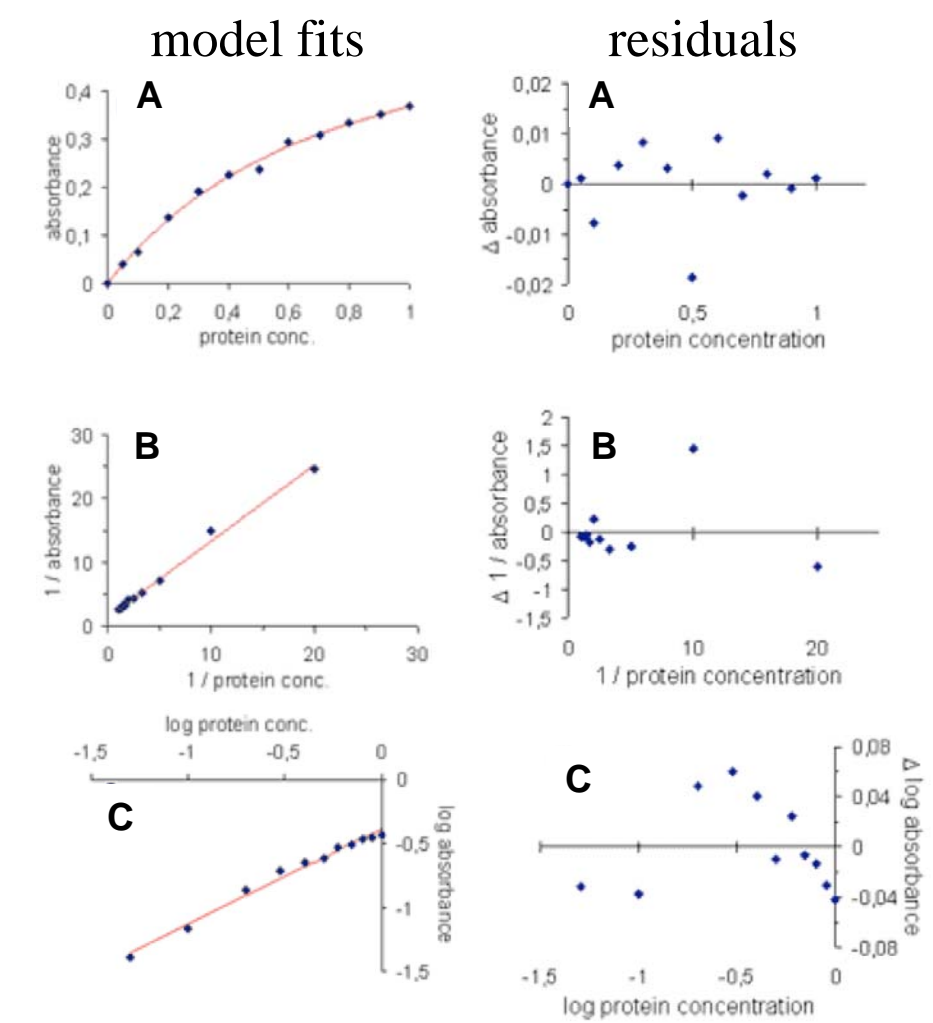

adapted from Lobemeier, 2000

## Optimal Parameter Estimates

Least-squares fit using lsqnonlin in MATLAB

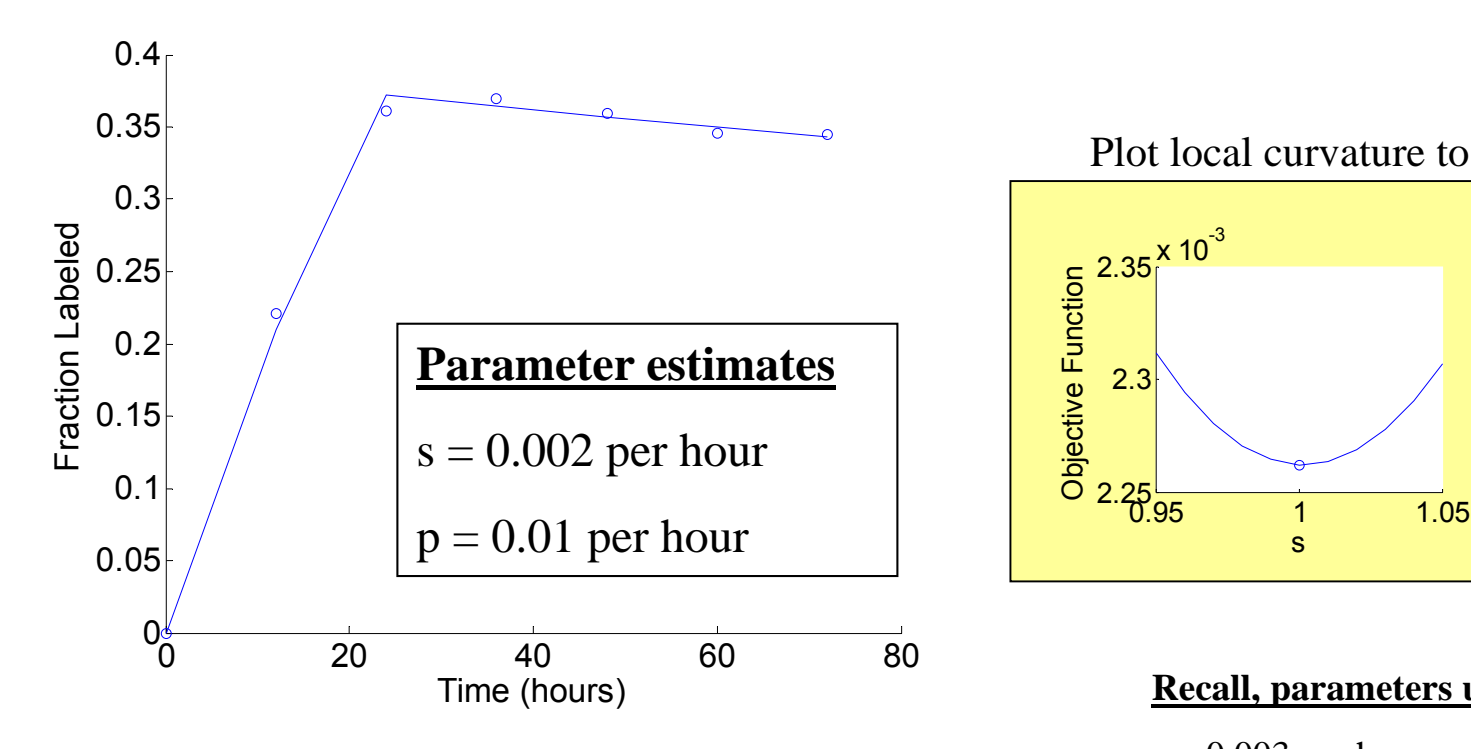

2.3  $2.35^\mathsf{X}\ <10^{^{-3}}$ sObjective Function  $\frac{2}{0.95}$  1 1.05 2.5 3  $3.5^\mathsf{X}\,{}^{10}$ p Objective Function Plot local curvature to check minimization…

**Recall, parameters used to create data:**

- $s = 0.003$  per hour
- $p = 0.01$  per hour
- $d = p + s$  (to achieve steady state)

Is inflow necessary to fit the data? Can we use simpler model?

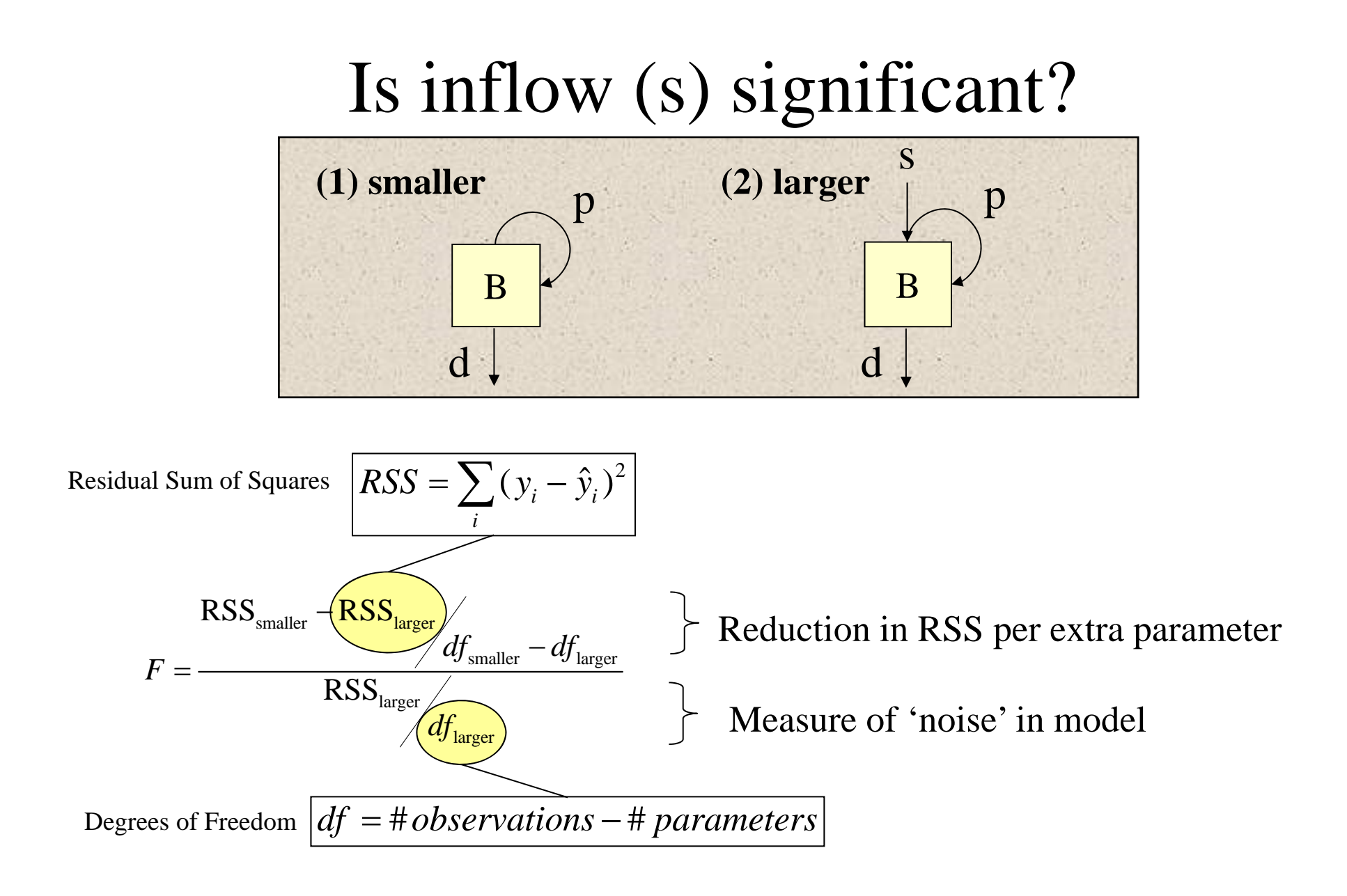

F distribution with  $(df<sub>smaller</sub>-df<sub>larger</sub>, df<sub>larger</sub>)$  degrees of freedom

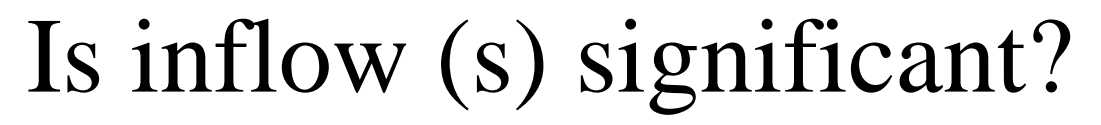

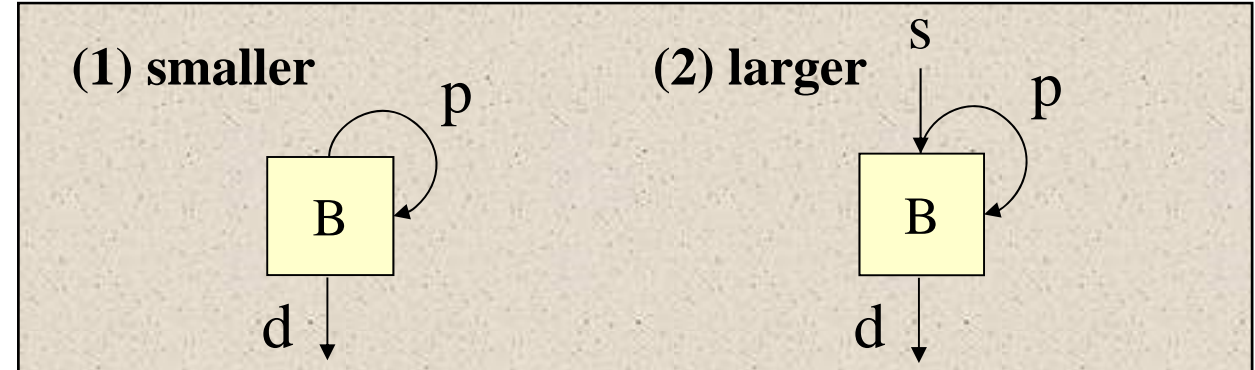

$$
RSS_{\text{smaller}} - RSS_{\text{larger}}/df_{\text{smaller}} - df_{\text{larger}}
$$
\n
$$
F = \frac{RSS_{\text{larger}}}{RSS_{\text{larger}}/df_{\text{larger}}}
$$

Reduction in RSS per extra parameter

Measure of 'noise' in model

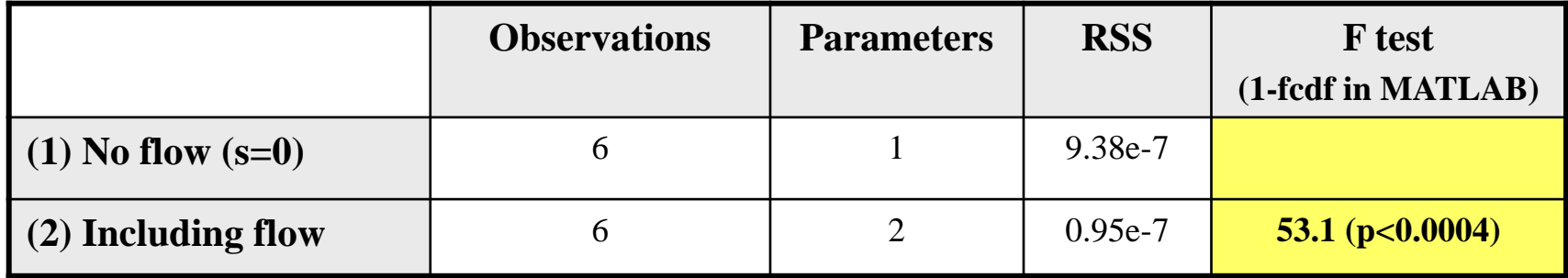

Inflow (s) is important to explain observations

## Comparing Two Model Fits

- • The number of data points, *N*, must exceed the number of model parameters, *<sup>M</sup>*, yielding the degrees of freedom (*DOF* <sup>=</sup>*N-M*)
- • Increasing *M* using a more complex model will generally improve the quality of fit and reduce RSS
- • Increasing *MSE* with decreasing RSS can reveal an over-parameterized model
- $\bullet$  An F-statistic can be computed to compare the results of two model fits
	- $F \sim 1$ , the simpler model is adequate
	- F > 1, the more complex model is better, or random error led to a better fit with the complex model
	- P-value defines the probability of such a "false positive" result (lookup in F table)

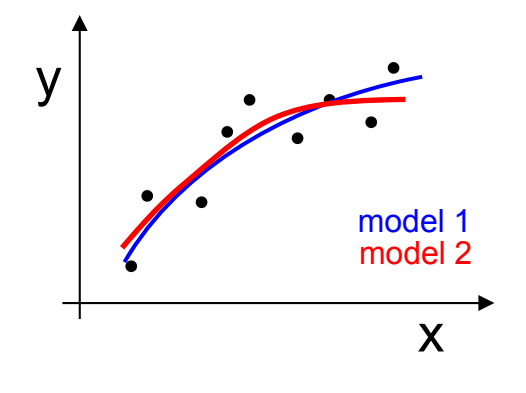

 $M \leq N-1$ 

$$
MSE = \frac{RSS}{N - M} = \frac{RSS}{DOF}
$$

## Building models with variable selection

F statistic determines if variable added or deleted from model

### Backward Elimination

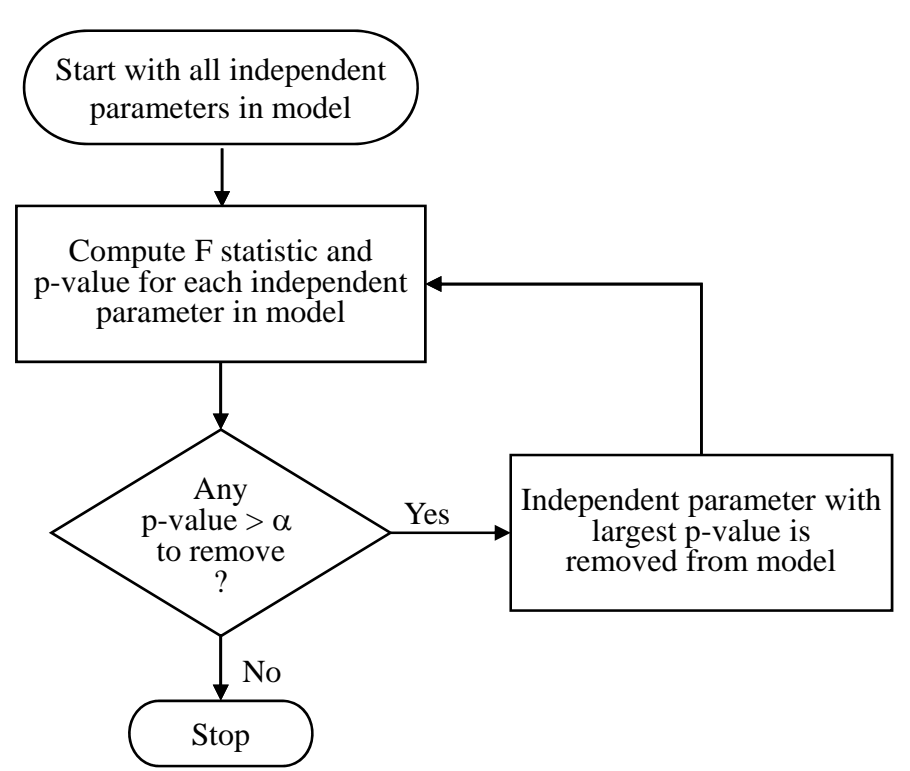

Other Variations:

Forward selection: adds variables one at a time as long as significant F test.

Stepwise procedure: allows for removal of a parameter at each step

No guarantee that globally optimal model with be found (need all subsets, but prohibitive for large parameter space)

## How much confidence to put in estimate?

Construct confidence intervals for model parameters

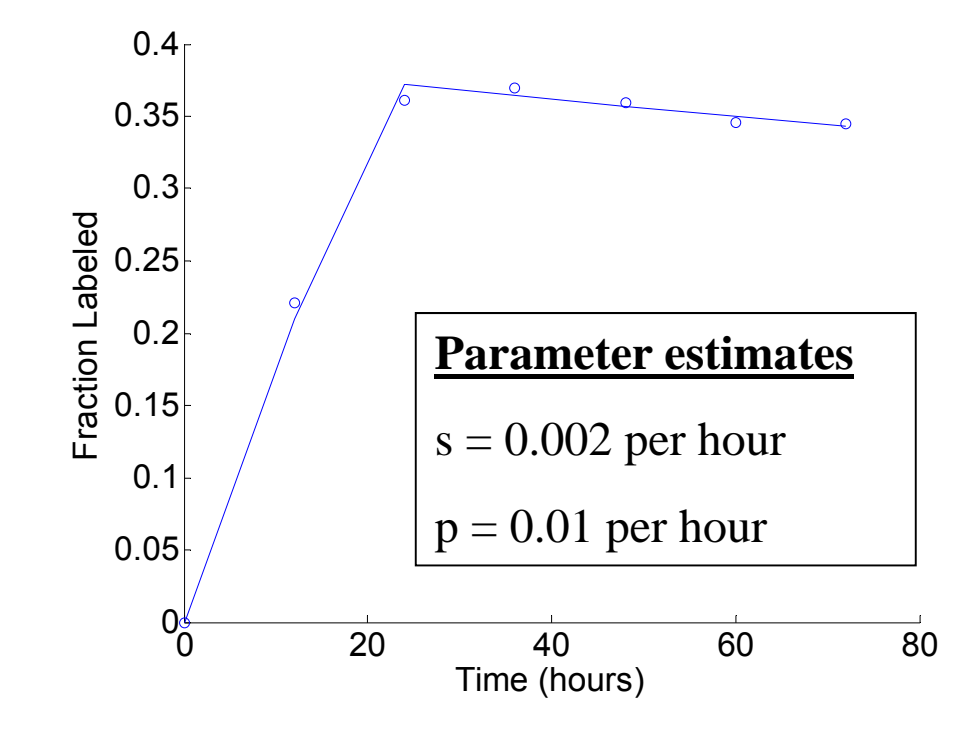

Estimate uncertainty given limited number of experimental observations

## Accuracy of Estimated Model Parameters

Underlying true set of model parameters ( $a_{true}$ ) known to Mother Nature but hidden from the experimenter

> true parameters  $a_{true}$

 $\bigcap$ 

hypothetical

hypothetical

hypothetical

data set

data set

data set

actual data set

 $\mathcal{D}_{(1)}$ 

 $\chi^2$ 

min

 $\mathcal{D}_{\varphi}$ 

 $\mathcal{D}_{\mathcal{A}}$ 

from Numerical Recipes online

fitted

parameters

 $a<sub>0</sub>$ 

 $a<sub>1</sub>$ 

 $a<sub>2</sub>$ 

a,

• True parameters are statistically realized as measured data set  $\mathcal{D}_{(0)}$ 

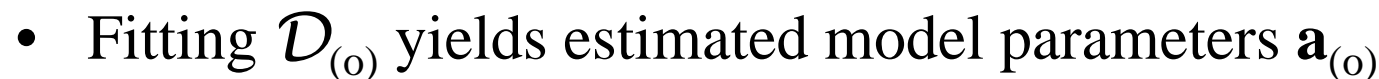

 $\bullet$ Other experiments could have resulted in data sets  $D_{(1)}$ ,  $D_{(2)}$ , etc. which would have yielded model parameters  $\mathbf{a}_{(1)}$ ,  $\mathbf{a}_{(2)}$ , etc.

Estimate probability distribution of  $\mathbf{a}_{(i)}$  -  $\mathbf{a}_{true}$  without knowing  $\mathbf{a}_{true}$ 

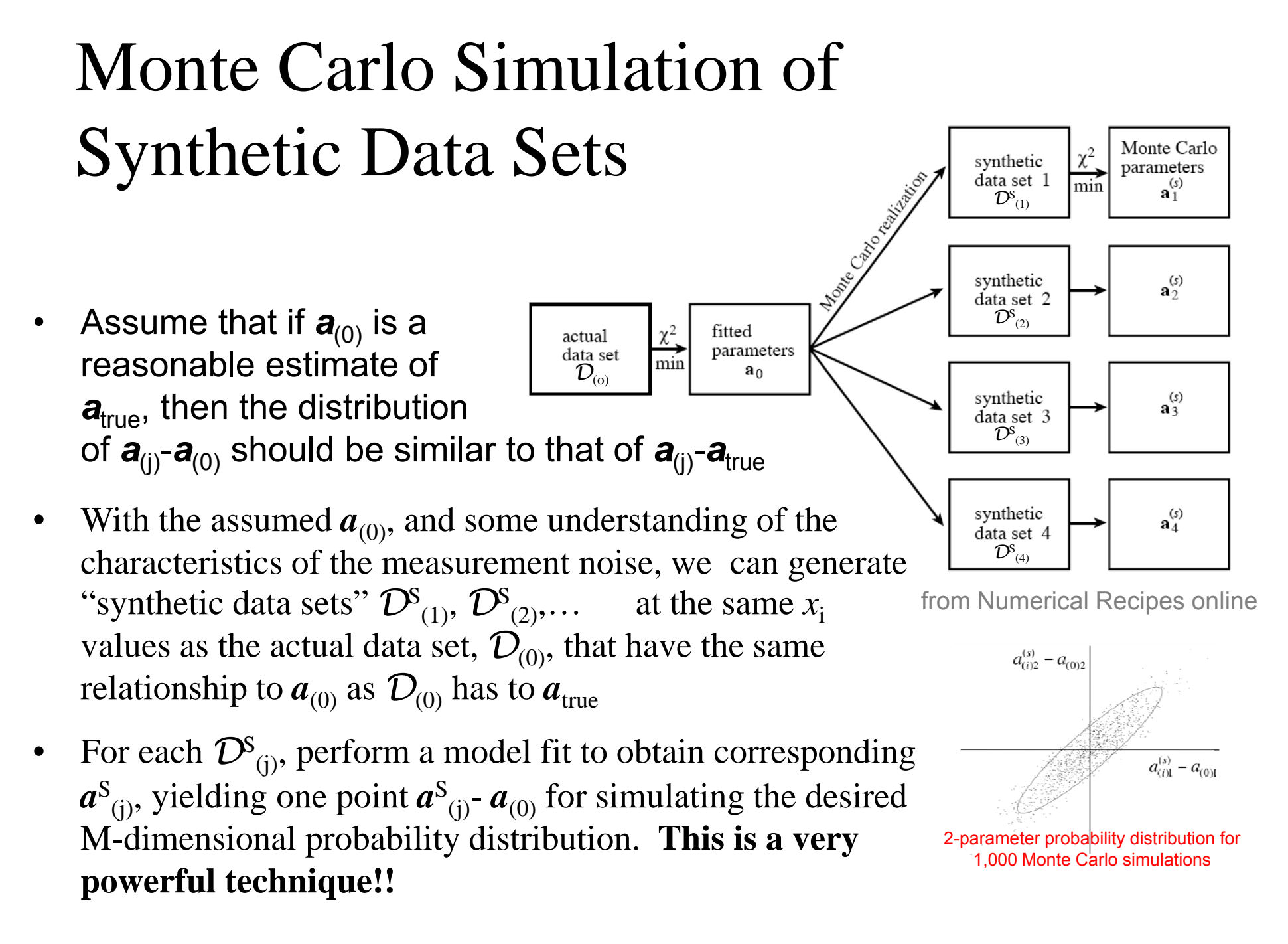